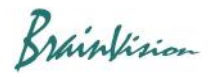

## **8-7-2. Image data (PNG, BMP, JPEG)**

You can save selected frame in image format. The supported image formats are PNG, BMP and JPEG. Right-click on each layer image and select"Export figure" from the displayed menu.

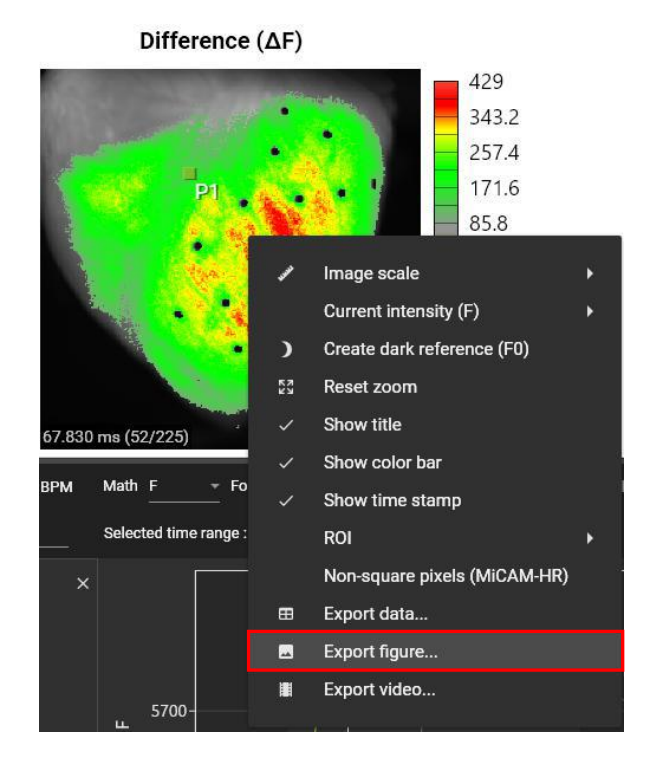